## **Rcas inativos aparecendo no Painel de Auditoria, é um erro?**

## Produto: Portal Executivo

O Painel de Auditoria leva em consideração todos os Rcas estando ativos ou inativos com cadastro existente no banco, isso porque é baseado na rotina 322 do Winthor, e não há esse filtro na rotina, dessa forma se o painel retirasse esses usuários que estão inativos mas que em algum momento tivessem realizado venda o valor não iria bater pois as vendas realizadas por eles não apresentadas no painel. Assim o painel mostra todos os clientes agendados para o dia em questão independente se teve ou não venda, justificativa ou visita, e sem validação se está ativo ou inativo, o que não classifica erro.

## Artigos Relacionados

- [Status de Entrega](https://basedeconhecimento.maximatech.com.br/display/BMX/Status+de+Entrega)
- [Como consultar o Relatório de](https://basedeconhecimento.maximatech.com.br/pages/viewpage.action?pageId=87130505)  [Auditoria no maxPromotor](https://basedeconhecimento.maximatech.com.br/pages/viewpage.action?pageId=87130505)
- [Erro 503 ao acessar portal de](https://basedeconhecimento.maximatech.com.br/pages/viewpage.action?pageId=87130338)  [integração MaxPromotor](https://basedeconhecimento.maximatech.com.br/pages/viewpage.action?pageId=87130338)
- [Como consultar informações](https://basedeconhecimento.maximatech.com.br/pages/viewpage.action?pageId=19562705)  [no Painel de auditoria?](https://basedeconhecimento.maximatech.com.br/pages/viewpage.action?pageId=19562705)
- [Como configurar o Painel de](https://basedeconhecimento.maximatech.com.br/pages/viewpage.action?pageId=9470638)  [Integração?](https://basedeconhecimento.maximatech.com.br/pages/viewpage.action?pageId=9470638)

Artigo sugerido pelo Analista Paulo Marques

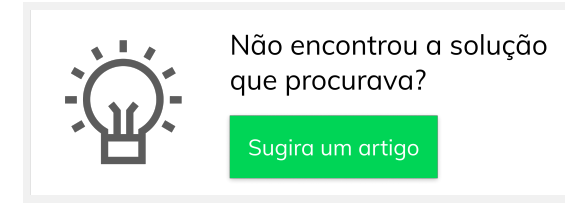